Miles to go...

Arun Gupta is a technology enthusiast, a passionate runner, and a community guy who works for Sun Microsystems. And this is his blog!

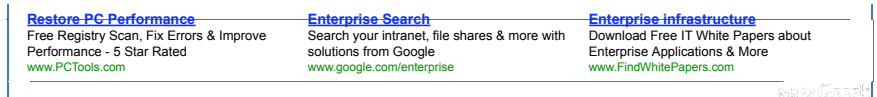

Sun Tech Days 2009, Singapore – Day 1 » »

« « OSUM – Open Source University Meetup – awesome venue for students!

#### **January 19, 2009**

#### **EJBs in a WAR – Simplified packaging defined by EJB 3.1, Available in GlassFish v3**

Categories: glassfish, javaee, netbeans

Edit This

The **EJB** 3.1 specification says:

*An enterprise bean class with a component-defining annotation defines an enterprise bean component when packaged within the WEB-INF/classes directory or in a .jar file within WEB-INF/lib.*

In simple English it means, an EJB can be a POJO annotated with EJB annotations (such as @javax.ejb.Stateless) and bundled within WEB-INF/classes inside a WAR.

This feature is available in GlassFish v3 for some time now.

Imagine the ramifications, you now have Container Managed Persistence, Transacations, Security, and all other standard benefits of EJB – only this time in a WAR file.

The default configuration of GlassFish v3 Prelude does not include an EJB container. Lets first install it!

The EJB container in GlassFish v3 Prelude can be installed in couple of ways:

- Using Update Center as described here.
- Or using the "pkg" command which is described below

The "pkg" command shipped with GlassFish is platform-independent and runs on all the supported platforms. You can use the standard "pkg-get" command with OpenSolaris but that requires more options to be specified. For simp we'll use the "pkg" command bundled with GlassFish as shown below:

arun@opensolaris:~/glassfishv3-prelude/bin\$ **./pkg**

The software needed for this command (pkg) is not installed.

When this tool interacts with package repositories, some system information such as your system's IP address and operating system type and version is sent to the repository server. For more information please see:

http://wiki.updatecenter.java.net/Wiki.jsp?page=UsageMetricsUC2

Once installation is complete you may re-run this command.

Would you like to install this software now  $(y/n)$ : y

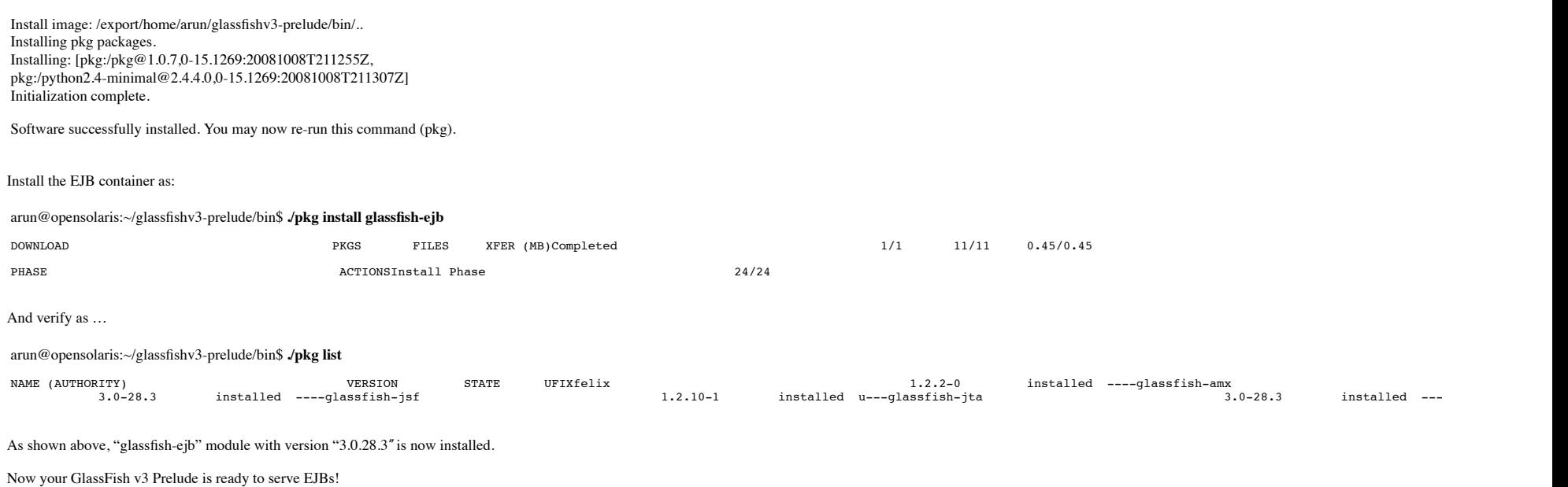

Next, lets create a simple web application and package EJB there. Using the NetBeans IDE, create a template Web application. Lets say the project is named "ReallySimpleEJB".

1. Create a POJO, choose the class name as "HelloEJB" and package as "server" as shown

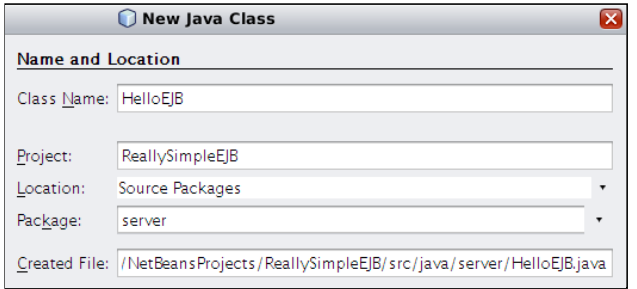

2. Declare a public method "sayHello" and add @javax.ejb.Stateless annotation to mark it a stateless EJB as shown

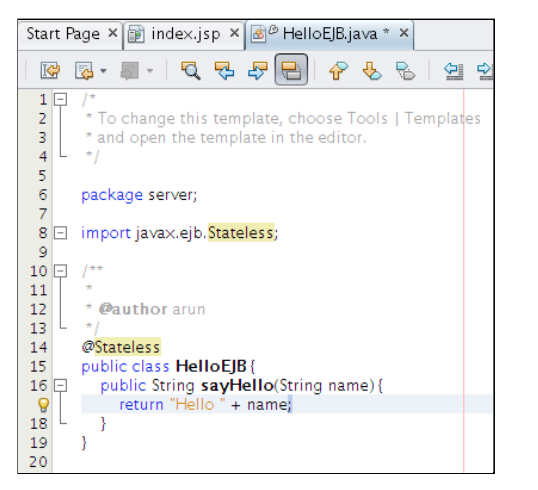

Create a new Servlet by selecting the option as shown 3.

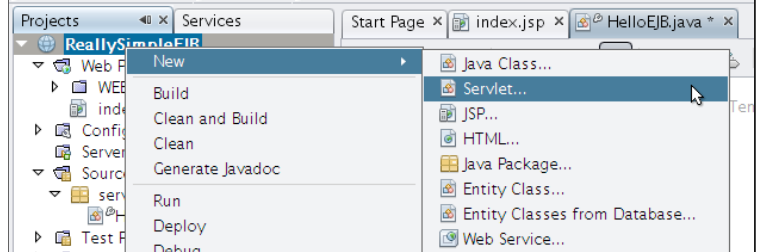

and specify the name as "EJBClient" in "client" package

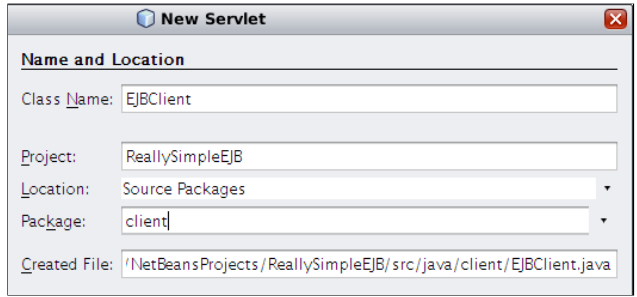

and click on "Finish".

4. In the generated Servlet, declare a dependency on the EJB using @javax.ejb.EJB as shown

EJBs in a WAR – Simplified packaging defined by EJB 3.1, Available in GlassFish v3... http://blog.arungupta.me/2009/01/ejbs-in-a-war-simplified-packaging-defined-by-ejb-3...

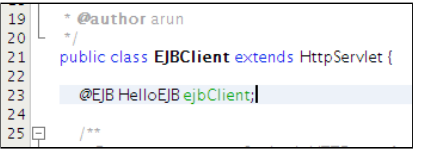

5. Invoke the EJB by uncommenting the code in "processRequest" method and add "ejbClient.sayHell("Duke")" invocation as shown:

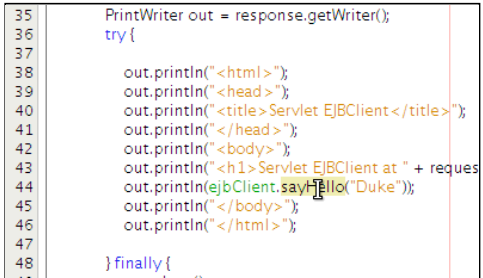

If the application is pre-deployed then saving this file will auto-deploy it as shown in screencast #27. Otherwise right-click on the project and select "Deploy".

And finally invoking the servlet at "http://localhost:8080/ReallySimpleEJB/EJBClient" shows the following output:

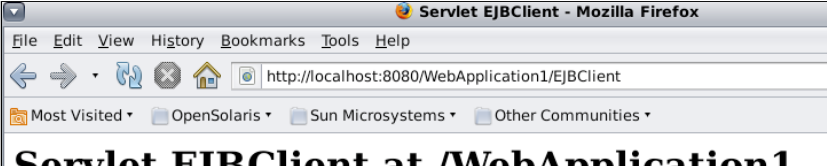

### Serviet Ejbulient at /webApplication1

Hello Duke

EJBs in a WAR – simple and easy to use  $\bigcirc$ 

Download GlassFish v3 Prelude and get started!

Technorati: glassfish v3 ejb netbeans war ear

Share and Enjoy:

Related posts:

- 1. JRuby on Rails, NetBeans 6 and GlassFish V2 Simplified Steps
- 2. WAR-based Packaging and Deployment of Rails on GlassFish Goldspike, RailServlet, Warbler, Rack, ...
- 3. TOTD #75: Getting Started with Grails using GlassFish v3 Embedded
- 4. TOTD #71: JRuby and GlassFish Integration Test #2: JRuby 1.2.0 RC1 + Rails 2.2.x + GlassFish v3 Prelude

5. Packaging Java Apps for Ubuntu @ FOSS.IN

Comments (10)

**10 Comments »**

## 1.

Arun,

this is cool stuff. Thank you for writing it down.

Greetings Michael

*Comment by Michael Johann — January 19, 2009 @ 5:54 am* |Edit This

## $\overline{2}$

What, no XML configuration? It can't be for the enterprise then. \*grin\*

Just kidding, great stuff. The EJB 3.1 & Glassfish team is really on to something here.

*Comment by Jacek — January 22, 2009 @ 4:48 am* |Edit This

### $3.8$

#### Good page!

*Comment by Wholesale — February 2, 2009 @ 2:36 am* |Edit This

```
4.
```
[Trackback] Java EE 6 makes it pretty straightforward to crunch out a basic web + database application. This semester, my software engineering class is building web apps, and I decided it is simpler to have them use JSF + Glassfish v3 rather than some techn…

*Comment by Cay Horstmann's Blog — February 2, 2009 @ 3:27 pm* |Edit This

### $5.7$

[Trackback] Java EE 6 makes it pretty straightforward to crunch out a basic web + database application. This semester, my software engineering class is building web apps, and I decided it is simpler to have them use JSF + Glassfish v3 rather than some techn…

*Comment by Cay Horstmann's Blog — February 10, 2009 @ 6:51 am* |Edit This

# $6.$   $\Box$

You were given good information. thank you

*Comment by sinema izle — March 10, 2009 @ 1:49 pm* [Edit This

```
7.
```
What, no XML configuration? It can't be for the enterprise then. \*grin\*

Just kidding, great stuff. The EJB 3.1 & Glassfish team is really on to something here.

*Comment by Warhammer Online Gold — March 11, 2009 @ 11:04 pm* |Edit This

8. **P** 

[Trackback] EJB 3.1 (JSR 318) and Servlet 3.0 (JSR 315) are the two new JSRs in Java EE 6 (JSR 316). The EJB 3.1 specification provides multiple new features such as WAR packaging, Optional Local Business Interfaces, EJB.lite, Portable Global…

*Comment by Arun Gupta's Blog — May 19, 2009 @ 11:00 am* |Edit This

 $9.$ 

[Trackback] EJB 3.1 (JSR 318) and Servlet 3.0 (JSR 315) are the two new JSRs in Java EE 6 (JSR 316). The EJB 3.1 specification provides multiple new features such as WAR packaging, Optional Local Business Interfaces, EJB.lite, Portable Global…

*Comment by Arun Gupta's*  $Blog - May$  *20, 2009 @ 6:15 pm IEdit This* 

 $10.$ 

```
Hi, Thanks for the example.
```
I am a newbie to the glassfish v3 prelude, and trying to see if I can follow your example in my own development env.

The code itself is pretty simple, but I am having trouble to figure out what are the jar files needed to make the code to compile.

In prev. glassfish version (v2.1), I can include javaee.jar and appsver-rt.jar make my both server and client code happy.

Now with v3 prelude, it seems to me that appsver-rt.jar is gone.

What should I use to make the project build. BTW, I don't use NetBean.

If you can publish the simple ant build scripts, that will help to clarify my questions.

thanks

Chester

*Comment by Chester Chen — July 16, 2009 @ 12:09 pm* |Edit This

RSS feed for comments on this post. TrackBack URL

#### **Leave a comment**

Logged in as arungupta. Log out »

Submit Comment

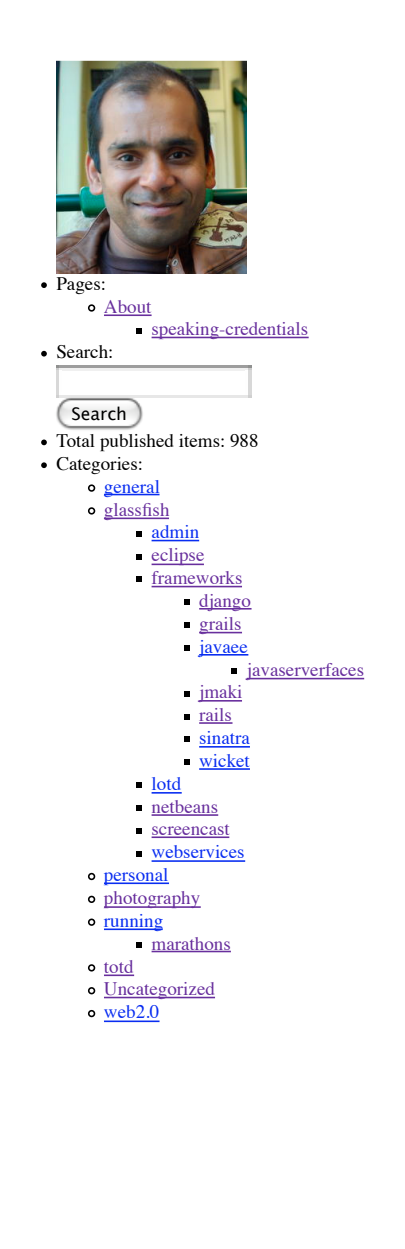

#### Ewitter Join the conversation

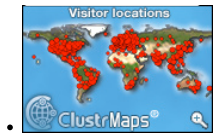

#### del.icio.us

 $\bullet$ 

- o Troubleshooting a MacBook, MacBook Air or MacBook Pro that won't turn on 5 hours ago
- Developing RIA Web Applications with Oracle ADF 2009/10/08
- GE2ORGE MAGGESSY: JDeveloper 11g on Mac OS 10.5 and above 2009/10/07
- All-in-one Rails Server RightScale Support 2009/10/01
- JRuby on Rails: Deploying to Oracle Containers for Java EE (OC4J) Oracle Wiki 2009/10/01
- Archives:
	- o October 2009
	- o September 2009
	- o August 2009
	- July 2009
	- June 2009
	- o May 2009
	-
	- April 2009
	- o March 2009
	- o February 2009
	- January 2009
	- December 2008
	- o November 2008
	- o October 2008
	- September 2008
	- o August 2008
	- July 2008
	- June 2008
	- May 2008
	- April 2008
	- o March 2008
	- February 2008
	- January 2008
	- o December 2007
	- November 2007
	- o October 2007
	- o September 2007
	- August 2007

EJBs in a WAR – Simplified packaging defined by EJB 3.1, Available in GlassFish v3... http://blog.arungupta.me/2009/01/ejbs-in-a-war-simplified-packaging-defined-by-ejb-3...

- July 2007
- June 2007
- o May 2007
- April 2007
- o March 2007
- February 2007
- January 2007
- o December 2006
- o November 2006
- o October 2006
- o September 2006
- August 2006
- o July 2006
- June 2006
- o May 2006
- April 2006
- o March 2006
- September 2005
- o **August 2005**

• Meta:

- o Site Admin
- Log out
- <u>RSS</u>
- Comments RSS
- Valid XHTML
- XFN
- WP

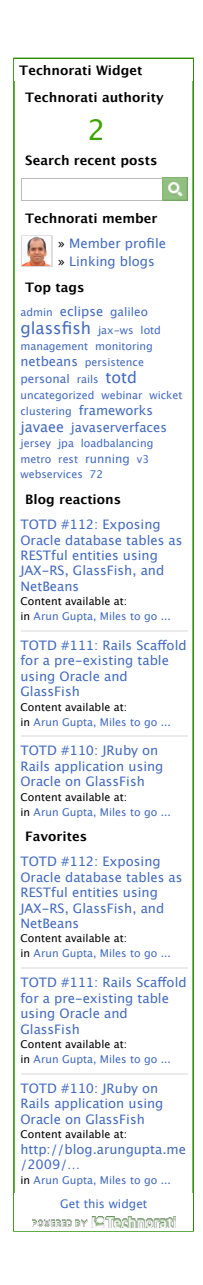

*Powered by WordPress* 55601 visits from Sep 11, 2009